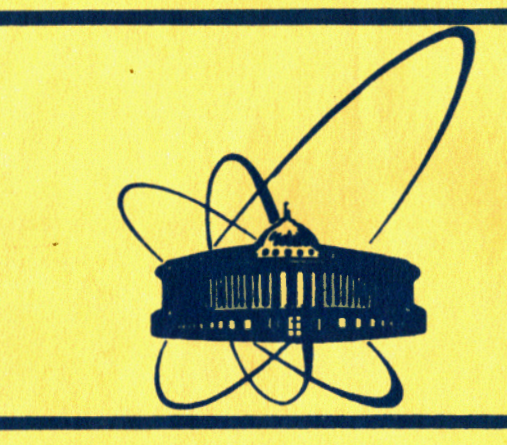

СООбщения **Объединенного MHCTMTYTA ядерных ИССЛЕДОВАНИЙ** дубна

P11-84-493

 $\frac{C/728}{4450/84}$ Акишин

**GAUSS-ПРОГРАММА** РЕШЕНИЯ БОЛЬШИХ ЛИНЕЙНЫХ СИСТЕМ **УРАВНЕНИЙ** С ВЫХОДОМ НА ВНЕШНИЕ УСТРОЙСТВА

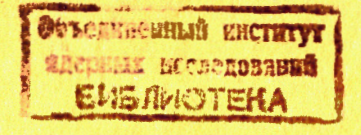

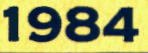

Многие задачи математической физики приводят к необходимости решения линейных систем уравнений. Ситуация, когда матрица системы помещается в оперативной памяти ЭВМ, достаточно хорошо изучена, существует большой набор методов и алгоритмов решения<sup>/1-3/</sup>.

В данной работе предлагается алгорити решения линейных систем в случае, когда матрица не помещается в оперативной памяти. Предполагается, что матрица хранится на внешних устройствах (диски, магнитные ленты и т.д.), и есть возможность как считывания элементов первоначальной матрицы, так и записи промежуточных результатов.

При разработке алгоритма использовался метод Гаусса с выбором главного элемента по столбцу<sup>22</sup>. Этот метод, с одной стороны, позволяет минимизировать число обменов с внешними устройствами ЭВМ и, с другой стороны, достаточно устойчив к ошибкам округления. Математи-<br>ческая сторона вопроса подробно изложена в<sup>/2/</sup>. Предлагаемый алгоритм реализован на языке ФОРТРАН.

## Описание программы GAUSS

Пусть необходимо решить систему линейных уравнений

 $B\bar{x} = \bar{c}$  $\overline{\phantom{a}}$   $\left(1\right)$ 

где B - квадратная матрица размера (NDIM x NDIM],  $\bar{c}$ ,  $\bar{x}$  $-$  Bektoры размерности NDIM.

Для работы с подпрограммой решения линейных уравнений GAUSS необходимо в главной программе заказать два файла ТАРЕ1 Ha устройстве внешней памяти с номером I и TAPE2 - на устройстве с номером 2. Матрица в из (I) записывается в файл TAPE1  $cne$ дующим образом. Заказывается буферный массив А длиной LB  $. \t{Mac}$ сив A заполняется столбцами матрицы В последовательно.

В ячейках с А(1) по а(NDIM) помещается первый столбец матрицы В,  $A(NDIM+1)$ по A(2·NDIM) - помещается второй столбец и т.д.  $\mathbf{c}$ Пусть NQ - число столбцов, которые помещаются в массиве А. Массив А записывается на файл ТАРЕ1 оператором фортрана

l

#### $WRTTE(1)$   $(A(k), k=1, LB)$

После этого процедура повторяется: записываются с (NQ+1)  $\overline{m}$  2NQ столбцы и т.д., пока не будет записана вся матрица. Если NDIM не кратно NQ . то в последний раз в массив А будет помещено меньшее число столбцов, тем не менее запись в файл ТАРЕ1 будет производиться тем же самым оператором. Обращаться к подпрограмме необходимо оператором

CAll GAUSS(LB, NDIM, NQ, A, A1, IIJ, C, X, JOB)

Параметры подпрограммы GAUSS:

- **NDIM** - размерность решаемой системы уравнений,
- $A, A1$ - рабочие массивы длиной LB каждый, используются как обменнне буферы.
- LB - длины буферов А, А1;
- целочисленный рабочий массив длины, не меньшей NDIM; IIJ в нем хранится вектор перестановок строк матрицы,
- $\mathtt{C}$ - массив длиной, не меньшей NDIM, он содержит правую часть системы уравнений;
- массив длиной, не меньшей NDIM, в нем помещается реше-X ние системы;
- параметр, который использовался при записи матрицы в файл NQ TAPE1
- код операции, принимает три значения  $I$ , 2, 3.  $JOB$

В случае, когда обращение к программе GAUSS проводится производится факторизация матрицы, запись факторизован- $C$  JOB=1 ной матрицы на устройство с номером 2, рещение системы уравнений с правой частью с (решение при этом помещается в х). Если матрица В - невырожденная и процесс решения проходит до конца, JOB присваевается значение 2. Если матрица в - вырожденная, дается предупредительная диагностика, и JOB присваевается значение 3. При обращении к программе GAUSS правая часть с портится.

В случае, когда матрица факторизована, для решения системы уравнений с другими правыми частями необходимо JOB присвоить значение 2, а правую часть системы (I) заслать в массив с.

Алгоритм решения системы состоит из двух частей. В первой части проводится факторизация матрицы, т.е. находятся такие левая треугольная матрица S и правая треугольная матрица R , что

 $B = S^{-1}R$ .

причем матрица S имеет единичную главную диагональ. Во второй части производится умножение вектора 5 из (I) последовательно на матрицы s и R<sup>-1</sup>, что эквивалентно решению системы уравнений.

В таблице приведены счетные времена, затрачиваемые на решение систем линейных уравнений на машине СОС-6500, для матриц различной размерности. Длина буфера LB бралась равной 16800.

Таблице

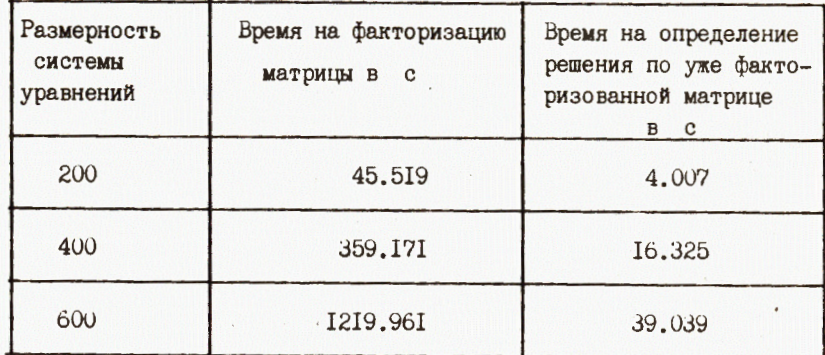

Для сравнения приведем расчет системы уравнений 400-го порядка на ЭВМ БЭСМ-6. При длине буфера (LB), равной 10000, счетное время, затраченное на факторизацию матрицы и решение системы уравнений по факторизованной матрице, составило 18 мин 21 с.

Автор глубоко признателен А. П. Сапожникову за большую помощь при оформлении текста программы и постановке ее на ЭВМ БЭСМ-6, A.A.Kopнейчуку за ряд ценных замечаний по изложению материала.

### Литература

- I. Фаддеев Р.К., Фаддеева В.Н. Вычислительные методы линейной алгебры. Физматгиз, 1960.
- 2. Уилкинсон Д.Х. Алгебраическая проблема собственных значений. "Наука", М., 1970.
- 3. Уилкинсонн, Райнш. Справочник алгоритмов на языке Алгол. Линейная алгебра. "Машиностроение". М., 1976.

 $\boldsymbol{2}$ 

```
ПРИЛОЖЕНИЕ
```

```
SUBROUTINE GAUSS(LB, NDIM, NQ, A, A1, IIJ, C, X, JOB)
C*C*ОБЪЕД ГІЕННЫЙ ИНСТИТУТ ЯДЕРНЫХ ИССЛЕДОВАНИЙ
C*С* ЛАБОРАТОРИЯ ВЫЧИСЛИТЕЛЬНОЙ ТЕХНИКИ И АВТОМАТИЗАЦИИ
C*ЛУБНА, 1984
C*c*GAUSS - ПРОГРАММА РЕШЕНИЯ ЛИНЕЙНЫХ СИСТЕМ
C*С* УРАВНЕН 13 С ИСПОЛЬЗОВАНИЕМ МЕТОДА ГАУССА С ВЫБОРОМ
С* ГЛАВНОГО ЭЛЕМЕНТА ПО СТОЛБЦУ
                  B * X = CC*С* МАТРИЦА В ХРАНИТСЯ В ФАЙЛЕ ТАРЕ1.
C*С* МОГМ - РАЗМЕРНОСТЬ СИСТЕМЫ.
C*C*А , А1 - РАБОЧИЕ НАССИВЫ ДЛИНОЙ 18 КАЖДЫЙ.
c*C* LB - JTHB 570EPOB A, Al.
fС* IIJ - РАБОЧИЙ МАССИВ ДЛИНОЙ МОТМ » В НЕМ
С* ХРАНИТСЯ ВЕКТОР ПЕРЕСТАНОВОК.
€
С* С - МАССИВ ДЛИНОЙ МОГМ «СОДЕРЖИТ ПРАВУЮ ЧАСТЬ
С* СИСТЕМЫ.
C +
C* X - MACCHB ДЛИНОЙ NDIM »В НЕГО ПОМЕЩАЕТСЯ
C* PENEHME CHOTEMH.
c*C* JOB - KJ.1 ONEPALLMM 1, 2.
C*С* ЈОВ =1 ФАКТОРИЗАЦИЯ МАТРИЦЫ В »Т. Е.
С* ПРЕДСТАВЛЕНИЕ МАТРИЦЫ В В ВИДЕ ПРОИЗВЕДЕНИЯ
С* ОБРАТНОЙ К ЛЕВОЙ ТРЕУГОЛЬНОЙ МАТРИЦЫ S НА
С* ПРАВУЮ ТРЕУГСЛЬНУЮ МАТРИЦУ В .
С* ФАЦТОРИЗОВАННАЯ МАТРИЦА ЗАПИСЫВАЕТСЯ НА ФАЙЛ
С* ТАРЕ2 . ПРОЗОДИТСЯ РЕШЕНИЕ СИСТЕМЫ УРАВНЕНИЙ
С* С ПРАВОЙ ЧАСТЬЮ С .
С# ЕСЛИ СИСТЕИА НЕВЫРОЖДЕННАЯ » ЈОВ ПРИСВАЕВАЕТСЯ
C* 3HA4EHNE 2.
С* ЕСЛИ С ІСТЕНА ВЕРОЖДЕННАЯ , ЈОВ ПРИСВАЕВАЕТСЯ
С* ЗНАЧЕНИЕ З, ЛАЕТСЯ ПРЕДУПРЕДИТЕЛЬНАЯ ДИАГНОСТИКА.
c*С* ЈОВ =2 РЕШЕНИЕ СИСТЕМЫ ПО УЖЕ ФАКТОРИЗОВАННОЙ
С* МАТРИЦЕ. ИСПОЛЬЗУЕТСЯ МАССИВ ІІЈ • ПОЛУЧЕННЫЙ
С* В ХОЛЕ ФАКТОРИЗАЦИИ. ПРАВАЯ ЧАСТЬ С НЕ
С* СОХРАНЯЕТСЯ. ПЕРВОНАЧАЛЬНАЯ МАТРИЦА И
С* ФАКТОР'13 ЈВАННЫЕ МАТР'ЩЫ СОХРАНЯЮТСЯ НА ФАЙЛАХ
C* TAPEL M TAPEZ .
      DIMENSION ACLBI ALCLBI , IT JOND IMI , CONDIMI , XONDIMI
      ЈОВ =2 ПРОГРАММА СРАЗУ ПРИСТУПАЕТ К РЕШЕНИЮ
C*С* СИСТЕМЫ УРАВНЕНИЙ.
      IF(J03.EQ.2)GO TO 17
C*ФАКТОРИЗАЦИЯ МАТРИЦЫ.
C*
С* ОПРЕДЕЛЕНИЕ МАШИННОГО НУЛЯ.
    EPS=1.EPSI=EPS*0.5
 1
      IF(EPS1.EQ.3.)GO TO 2
      EPS=E321GO TO 1
```
 $\overline{2}$ CONTINUE REWIND 1 No=HOIM  $KQ = 10$  $KTU = N<sub>2</sub>$ IFIKJ.GT.NCIKL=NE IFIKTJ.GT.NJIKTO=NØ С\* ПЕРВОНАЧАЛЬНАЯ НУМЕРАЦИЯ СТРОК.  $DQ = 3$   $K = 1 M_V$  $\overline{\mathbf{3}}$  $IIJ(K)=K$  $NUM3 = 3$  $LLL =$ С\* ЧТЕНИЕ ПЕРВЫХ СТОЛБЦОВ МАТРИЦЫ.  $REAO(1) (ALK).LK=1.00$ REWIND 2 GO TO 9 **CONTINUE** С\* ПРОВЕДЕНИЕ С ЭЛЕМЕНТАМИ СЧЕРЕДНЫХ С\* СТОЛБЦОВ ДЕЙСТВИЙ, КОТОРЫЕ С\* ВЫПОЛНЯЛИСЬ СО СТРОКАМИ С# МАТРИЦН К ДАННЭМУ МОМЕНТУ. IF(NUMB.EQ.N6)GO TO 15 IFINUMB+KJ.GT.NEIKTE=NO-NUMB  $READ(1)$   $(A(LK)_{2}LK=1_{2}L5)$ REWIND 2  $KKJ = 5$  $DD 5 K1 = LLL0$  $READ(2)$   $(A1(LK)JLK*1JLB)$  $NDIF=-N_{i}$  $DD 5 K2 = 1, K2$ NDIF=NDIF+NJ  $KKJ = KK + 1$ KKI=KKØ+1 KK5=IIJ(KKØ)  $NNN1 = -N_i$  $DD$  7 K  $3 = 1$ , K T  $\Omega$  $NNY1 = 4'1'11 + N3$  $R1 = A$  ( \||||  $1 + KK5$ )  $D<sub>0</sub>$  3 K<sub>4</sub>=KK1, NC  $I1 = I1J(K4)$  $\theta$  $A$ [  $1N41+I1$ ] = R1\*A1 (NDIF + I1 ) + A [ NNN1 + I1 ]  $\overline{\mathbf{r}}$ **CONTINUE CONTINUE**  $\ddot{\phantom{0}}$ **CONTINUE** 5 **CONTINUE** 9  $c*$ С\* СБРАБОТКА ЈЧЕРЕДНЫХ СТОЛБЦОВ МАТРИЦЫ.  $MDIF = -1$ DO 13 KI=1, KT2  $NUM3 = NUM8 + 1$ NOIF=NOIF+NJ  $KK1 = N'JMS + 1$ IFIKKI.GT.NJIGO TT 10 С\* ПОИСК ГЛАВНОГО ЭЛЕМЕНТА В СТОЛБЦЕ. IMAX=NUMB RMAX=ABS(A(NDIF+IIJ(NUMB))) DO 11 K2=KK1,NE IF(ABS(A(NDIF+IIJ(K2))).LE.RMAX)GO TO 11 IMAX=K2 RMAX=ABS(A(NDIF+IIJ(IMAX))) **CONTINUE**  $\mathbf{11}$ 

С\* ПЕРЕСТАНЈЕКА СТРОК МАТРИЕН.  $KT = II \cup \{I \mid M \wedge X\}$  $11 = 11 J(NUMB)$  $IJJ(3'113)=K7$  $I$   $I$   $J$  $I$   $1$   $1$   $1$   $1$   $1$   $1$   $1$ С\* ПРОВЕРКА ЛАТРИЦЫ НА БЫРПЖДЕННОСТЬ. IF(ABS(AINDIF+K7)).LT.EPS)G9 TO 16 С\* ВЫЧИСЛЕН 15 ЭЛЕМЕНТОВ ТРЕУГОЛЬНЫХ МАТРИЦ 2 С# ВХОДЯЦІХ В РАССМАТРИВАЕМНЕ СТОЛБЦЫ. RMA.  $=-1.1A(10IF+K^+)$ DO 12 K2=KK1,NE  $K5 = [1]$  ( $K$  ? ) + '10 IF  $12$  $A(K5) = \{K5\}$  \*PMAX IF(K1.57.KT))GO TO 1,  $KK2=K1+1$ **NN'II =NDIF** DO 13 E3=KK2, YT3  $N N' 1 2 = N N 1 + 1$ .  $P1 = A(Y|Y|1+K^T)$ DO 14 K4=KK1, NØ  $11 = 111(134)$ 14  $A$ { | | | | | - | | | = A ( | | | | | | | | | | | | + R | \* A ( ND | F + | | )  $13$  $C3'11'1'11'5$  $13$  CTITTIE С\* ЗАПИСЬ ЭЛЕЛЕНТЛЯ ТРЕУГЛЛЬНЫХ МАТРИЦ » С\* ВХЛДЯЦИХ В РАССМАТРИЗАЕМНЕ СТОЛЕЦЫ.  $WPIT = (2)$   $(A(UY) - UY = 2 - 19)$  $LLL$  j= $LLL$  3+1  $60.70.4$  $15$   $C111111E$  $GJ$   $T1$ <sup>7</sup>  $16$  CTITITIE С# МАТРИЦА З'19П\*ЛЕННАЯ. 282 FORMATELIX, LOHDETERMINANT IS ZEROL **PPINT 2.3**  $J - 3 = 3$ RETUR'I 17 CONTINUE C# PENEHMS CACTEMA YPABNEHMA C DAKTOPM303AHH31 C\* MATPHIER. RENINO 2  $N!I:13 = 3$  $KT3=11$ IFIKING JELN JKTL="L  $NVI11 = 11*$  (KTC-1) 18 **CONTENTS**  $IF$ (10113+30.37.80) $ET_{k}$  = 86 -3018  $REAY(2)$   $(A(LK)_rLK=1_rLF)$  $NDIF = -17$  $09.23 - K1 = 1$ , KTØ С\* УМНОЖЕНИЕ ПРАВЛЙ НАСТИ НА МАТРИЦУ , СБРАТНУК С\* К ЛЕВОЙ ТРЕУГОЛЬНОЙ.  $MDI \subset = AJI \subset +A$  $NUM3 = 11718 + 1$  $KK1 = N/M + 1$ IFIKKL.GT.NUIGR TO 26 RI=C(III(NU18))  $\mathcal{A}$ DO 19 K2=KK1, NC  $I1 = I1J(E2)$  $19$  $C([1]) = C([1]) + RI * A([1]) + F + [1])$ CONTINUE  $20$ 

IFC1013.ME.10)GO TO 18 С\* ОБРАЛЕНИЕ ПРАВЗЯ ТРЕУГОЛЬНОЙ МАТРЧЦЫ. 21 CHITITIE  $II = II J (IUMB)$  $X(199M3) = C(111/A(N)15+11)$  $KK1 = 47MR - 1$  $R1 = X(T1113)$ IFIKK1.50.31GN TO 23 DO 22 Kl=1,KK1  $11 = 113(k.1)$  $C[11] = C[11] - A[11]I + [11] * R1$ 22 **CONTINUE**  $23$  $NUMB = 1!1118 - 1$ NDIS=NDIF-NJ IF(NDIF.GE. . ) GO TT 21 IFINUMB.59.JIGN TT 24 BACKSPACE 2 BACKSPACE 2 READ(2) (A(LK), LK=1, LB) NDIE=NTINI  $G0$   $T3$   $21$ 24 CONTINUE  $J03 = 2$ RET'JR'I END.

> Рукопись поступила в издательский отдел II ивля 1984 года.

> > $\overline{\mathbf{z}}$

 $\overline{\phantom{a}}$ 

## НЕТ ЛИ ПРОБЕЛОВ В ВАШЕЙ БИБЛИОТЕКЕ?

Вы можете получить по почте перечисленные ниже книги,

#### если они не были заказаны ранее.

 $\mathbf{A}$ 

D.

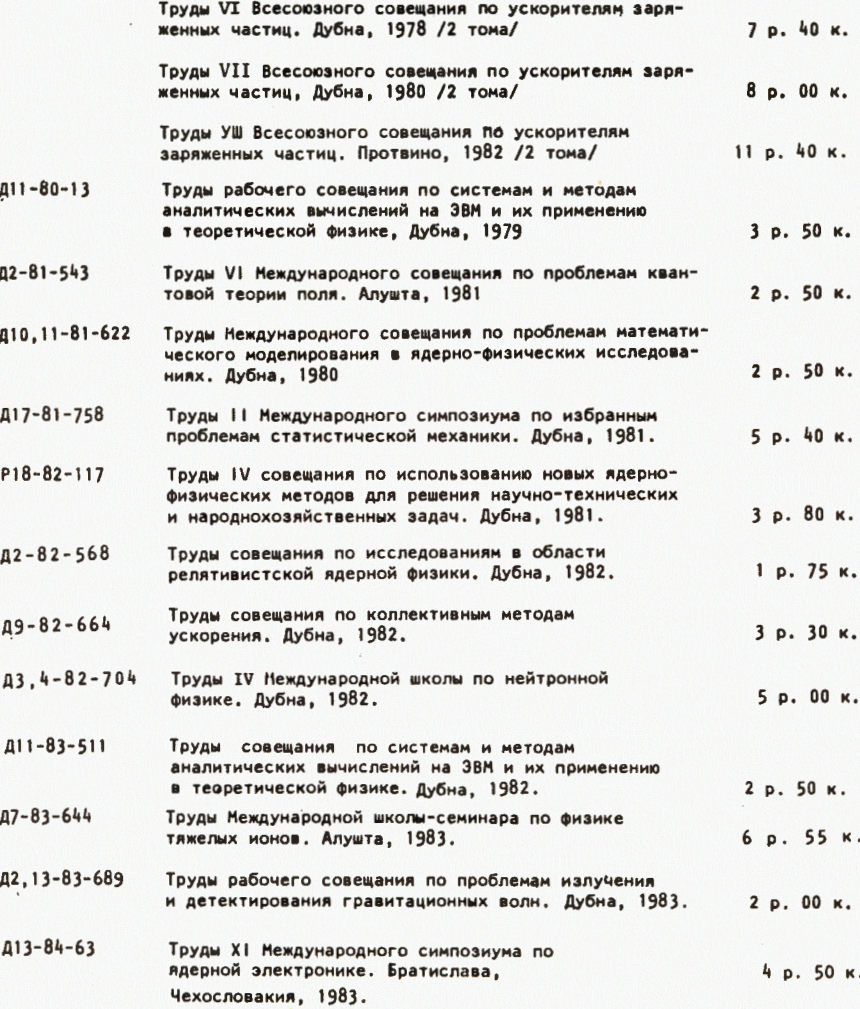

Заказы на упомянутые книги могут быть направлены по адресу:<br>101000 Москва, Главпочтамт, п/я 79 Издательский отдел Объединенного института ядерных исследований

# Акишин П.Г. Pl 1-84-493 GAUSS-программа решения больших линейных систем уравнений с выходом на внешние устройства В работе дано описание программы решения больших линейных систем уравнений. В основу положен метод Гаусса с выбором главного элемента по столбцу. Приводится текст программы на фортране. Проведены тестовые расчеты. Работа выполнена в Лаборатории вычислительной техники и автоматики ОИЯИ. Сообщение Объединенного института ядерных исследований. Дубна 1984

## Перевод О.С. Виноградовой

Akishin P.G. GAUSS-Program for Solving a Large Linear Systems Using External Devices Pll-84-493 A program for solving a large linear systems is described. The Gauss method for pivot element elimination in a column is used. The FORTRAN listing of program is given, The results of test calculation are discussed, The investigation has been performed at the Laboratory of Computing Techniques and Automation, JINR,

Communication of the Joint lnstitute for Nuclear Research. Dubna 1984